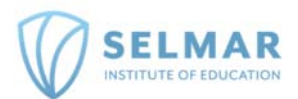

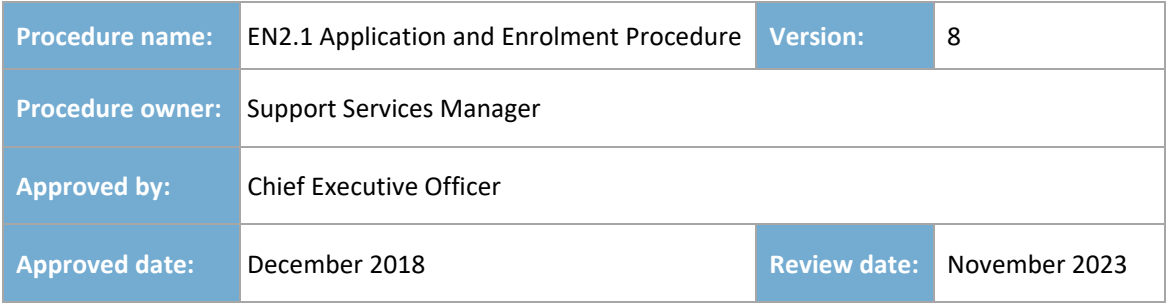

# **SECTION 1 ‐ INTRODUCTION**

#### **PURPOSE**

This procedure outlines the steps in which the RTO processes and enrols learners into its courses. This procedure is in line with the SRTOs, VSL requirements and all other relevant Federal and State funding contracts.

#### **SCOPE**

This procedure applies to all employees, partners and associates of the RTO in relation to all applications and learner enrolments. This procedure includes all regulatory, contractual and legislative requirements that fall under the RTOs obligations.

The Chief Operating Officer and Funding Contracts Manager are ultimately responsible to ensure this process is followed by the Sales and Administration Teams as mentioned below in each line of responsibility.

#### **DEFINITIONS**

**ACSF –** Australian Core Skills Framework.

**AQF –** Australian Qualification Framework.

**AVETMISS data –** stands for the Australian Vocational Education and Training Management Information Statistical Standard data required to be collected for ALL learners who are undertaking a Nationally Accredited Course or Unit of Competency. This data is reported to the Federal and State Departments for statistical purposes.

**CHESSN –** stands for Commonwealth Higher Education Student Support Number, used for VSL.

**eCAF –** electronic Commonwealth Assistance Form, part of the VSL process.

**TCSI –** Tertiary Collection of Student Information is a framework for the collection of data from higher education and VSL providers, which is used to inform policy and manage programs.

**USI –** stands for Unique Student Identifier.

- **PTR** stands for Pre‐Training Review.
- **RPL –** stands for Recognition of Prior Learning.
- **CT –** stands for Credit Transfer.

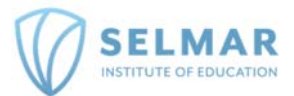

**Pre‐Training Review –** means the process undertaken by the RTO and the learner to determine the most suitable and appropriate training to undertake.

**LMS –** stands for Learner Management System.

**LLN –** stands for Language, Literacy and Numeracy.

Language, Literacy and Numeracy - an assessment to determine the ACSF level that learner is to undertake the relevant AQF level qualification.

**NCVER –** stands for National Centre for Vocational Education Research.

**RTO** - stands for Registered Training Organisation and in this case means the Selmar Institute of Education (#121531).

**SMS –** stands for Student Management System, in this case aXcelerate.

**SRTOs –** Stands for Standards for Registered Training Organisations (RTOs) 2015.

**The Department –** dependent on context, refers to the Department of Education and Training Victoria, the NSW Department of Education or relevant Commonwealth Department of VSL.

**VSL –** stands for VET Student Loans.

# **SECTION 2 – PROCEDURE**

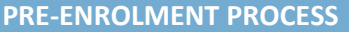

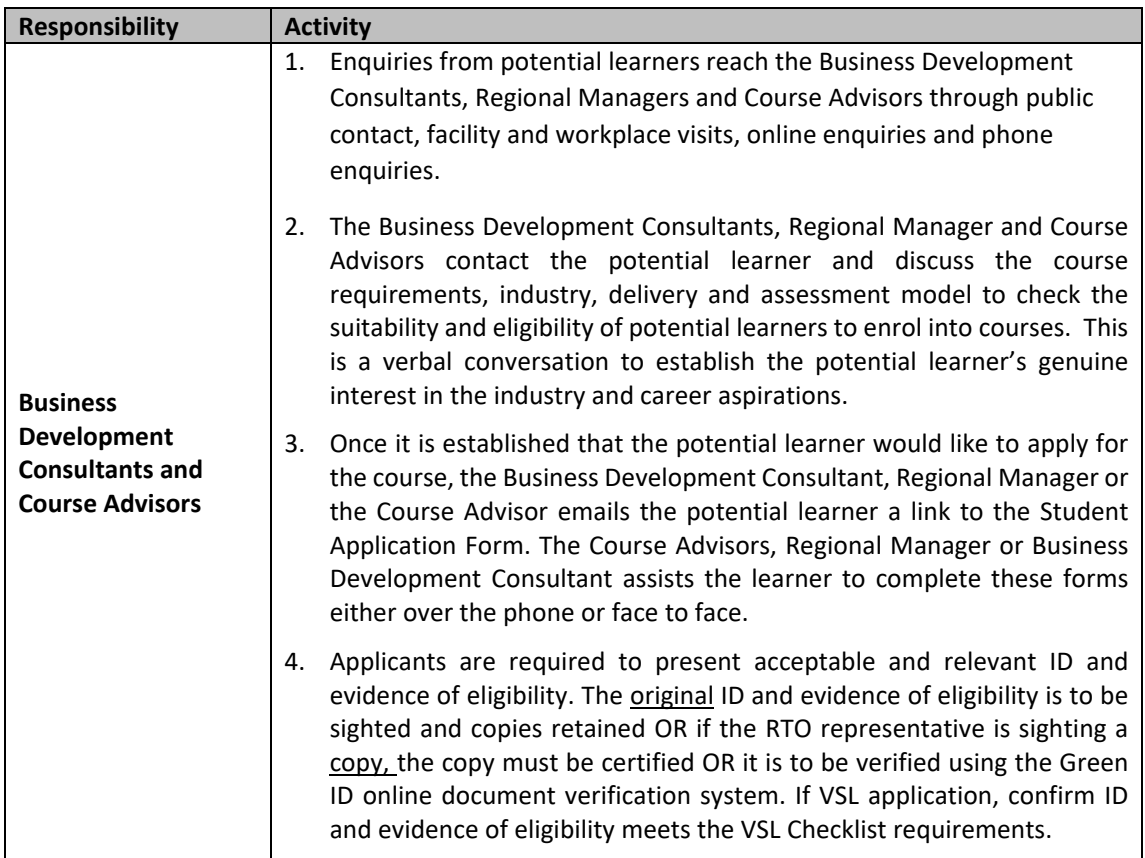

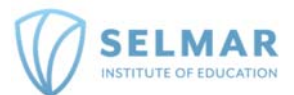

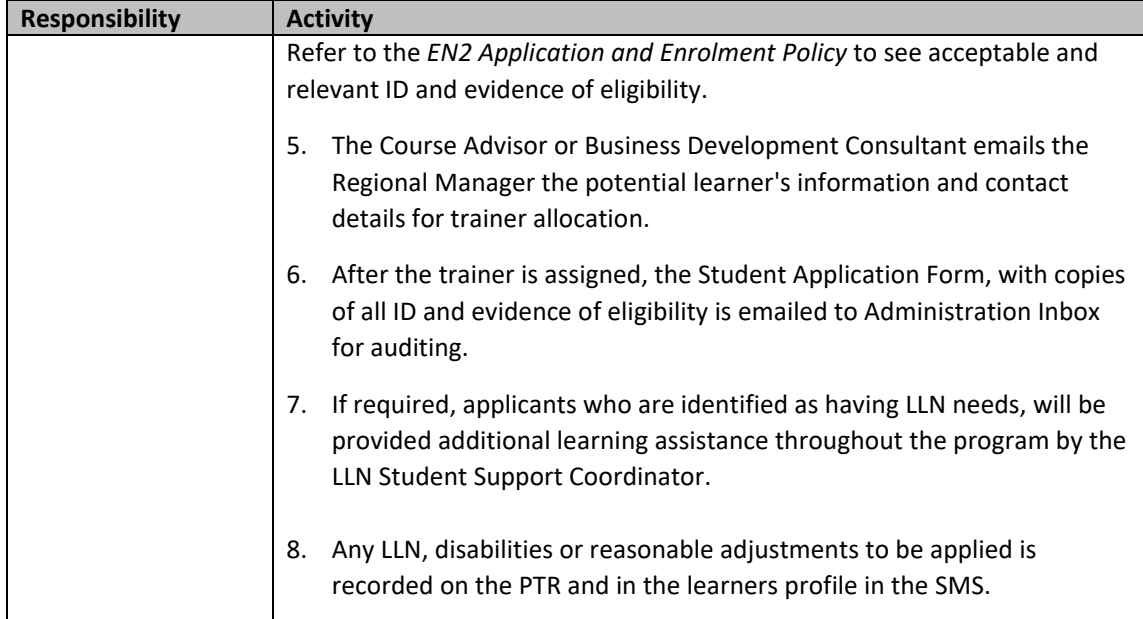

### **HANDOVER**

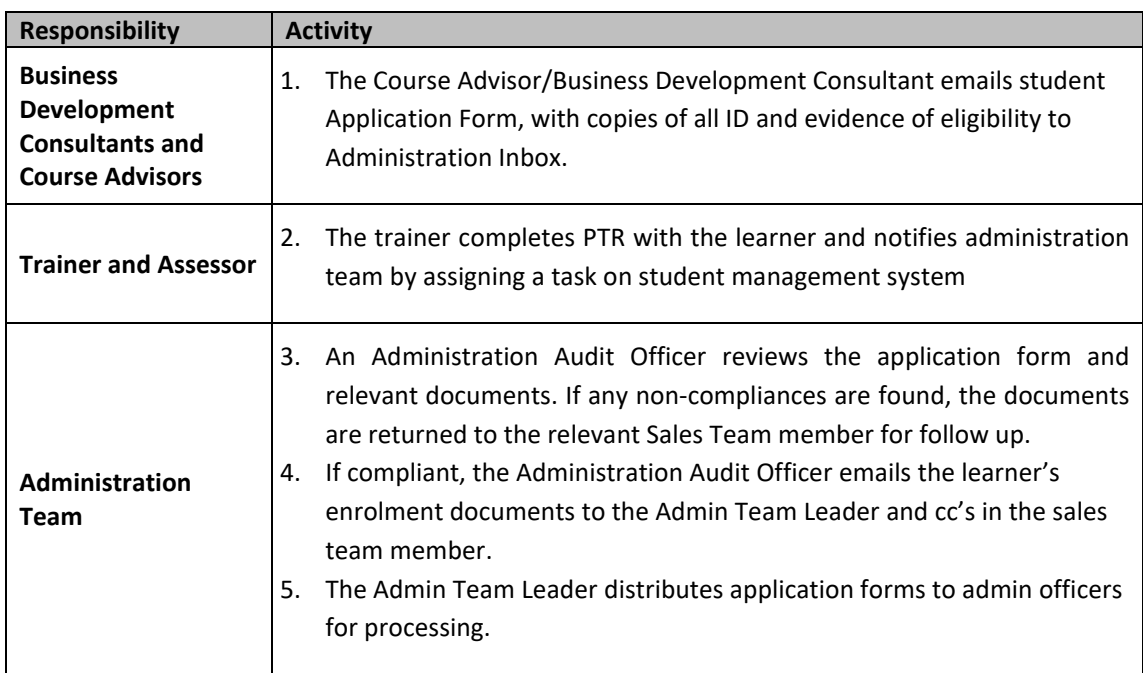

# **LEARNER ENROLMENT ON THE SMS**

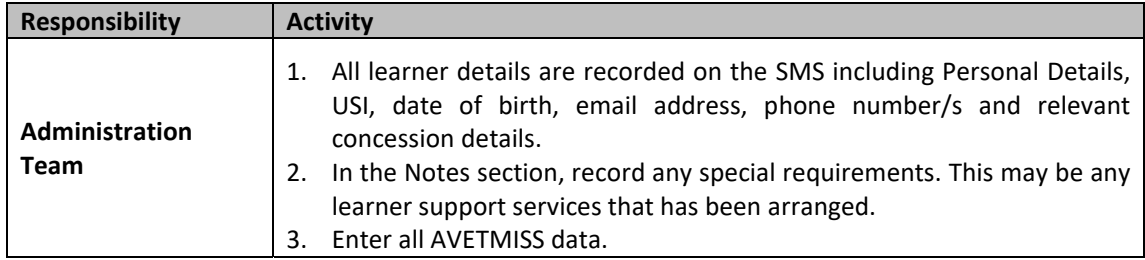

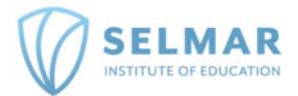

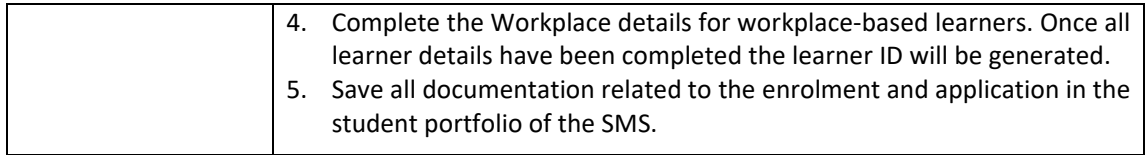

#### **LEARNER FILE (PAPER‐BASED LEARNERS ONLY)**

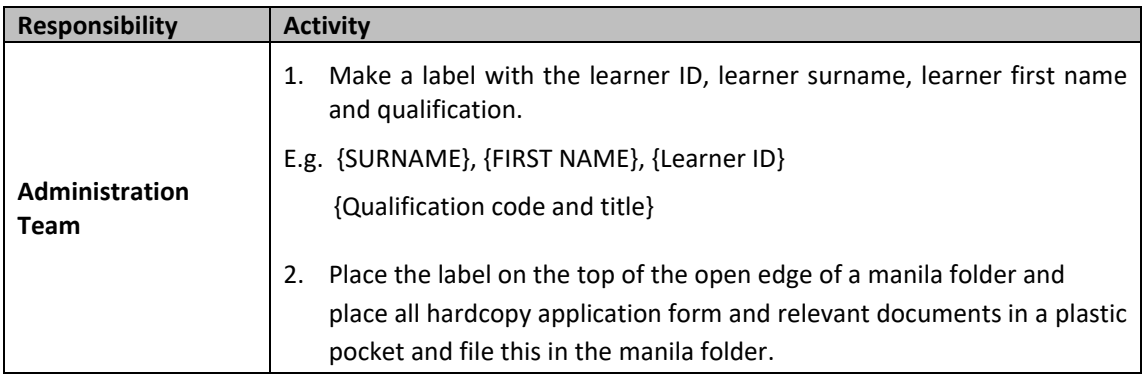

#### **COURSE OFFER ENROLMENT ON THE SMS**

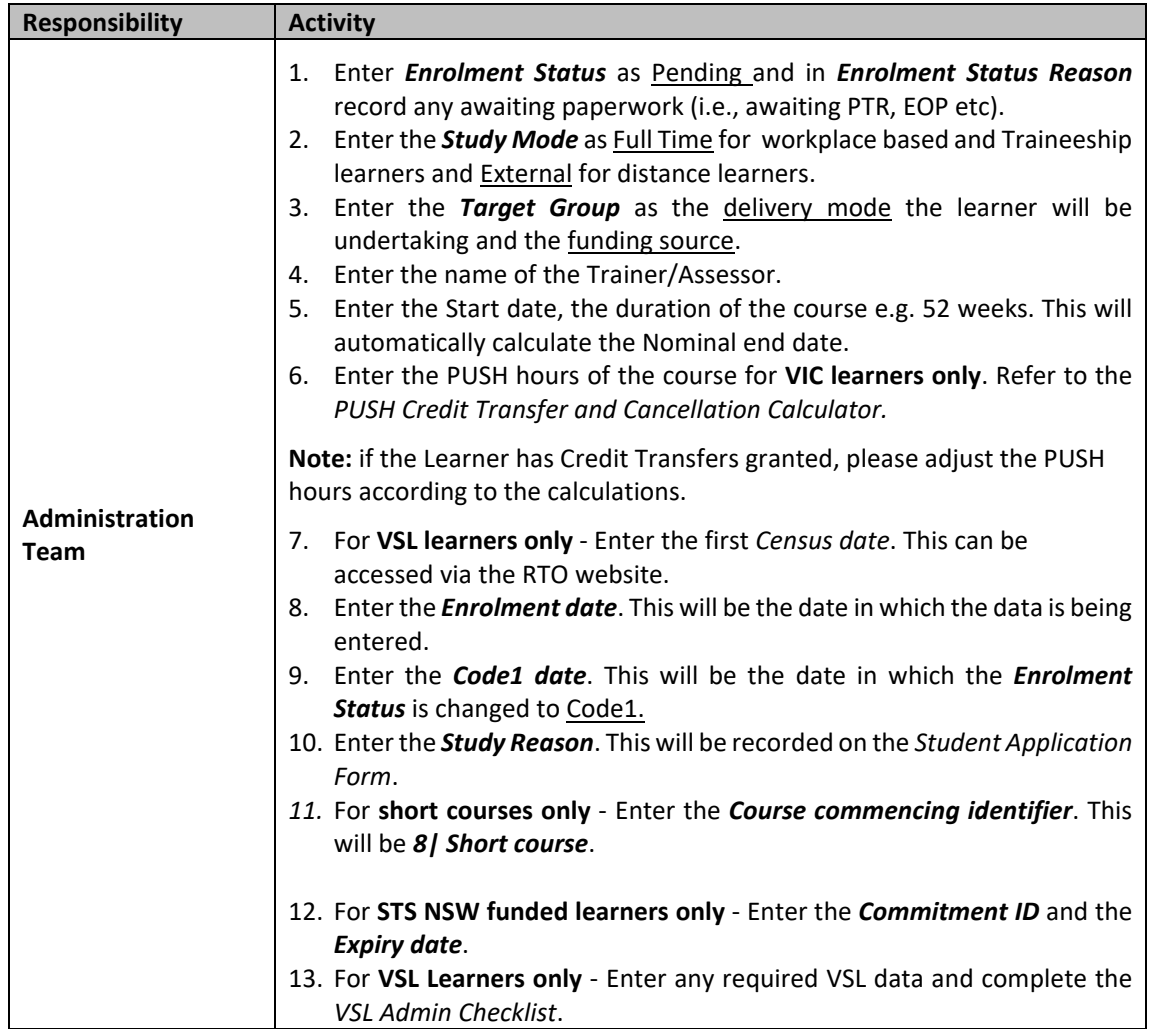

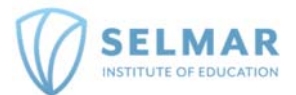

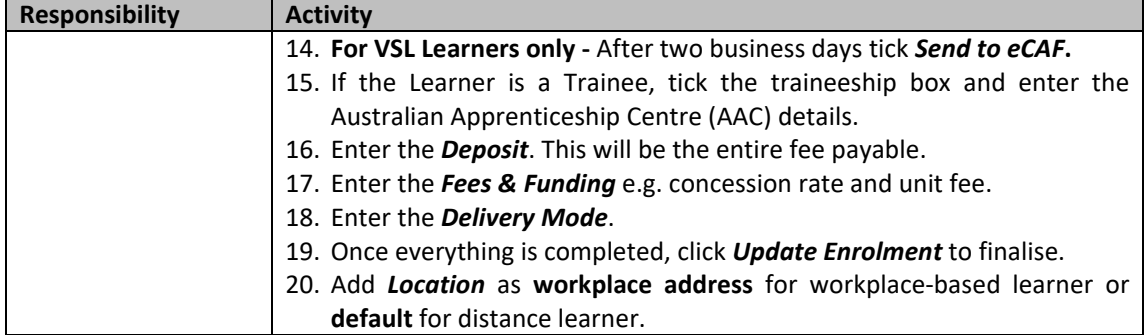

### **ACKNOWLEDGEMENT OF LEARNER ENROLMENT**

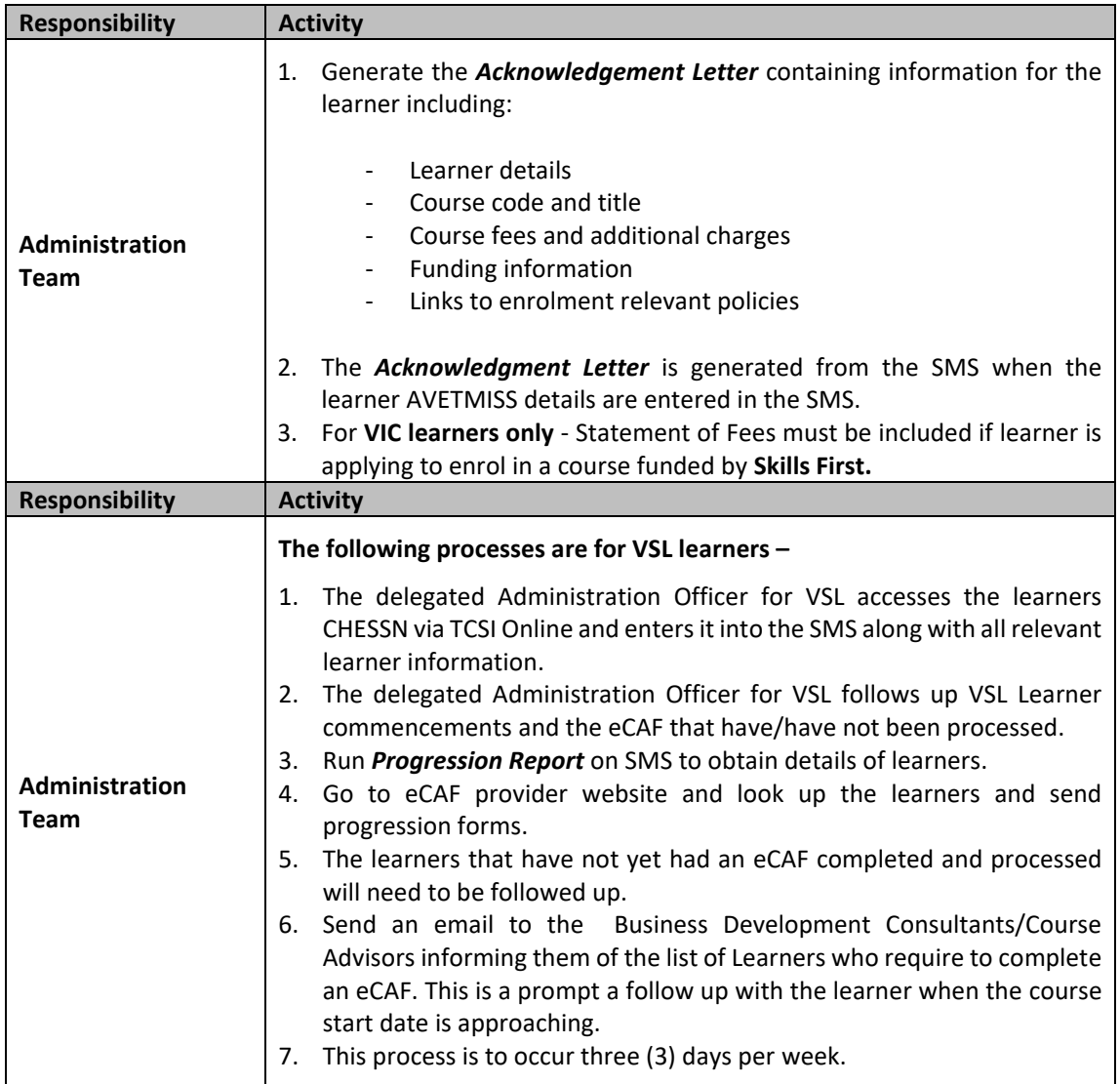

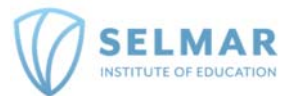

### **LEARNER ENROLMENT INTO THE LMS**

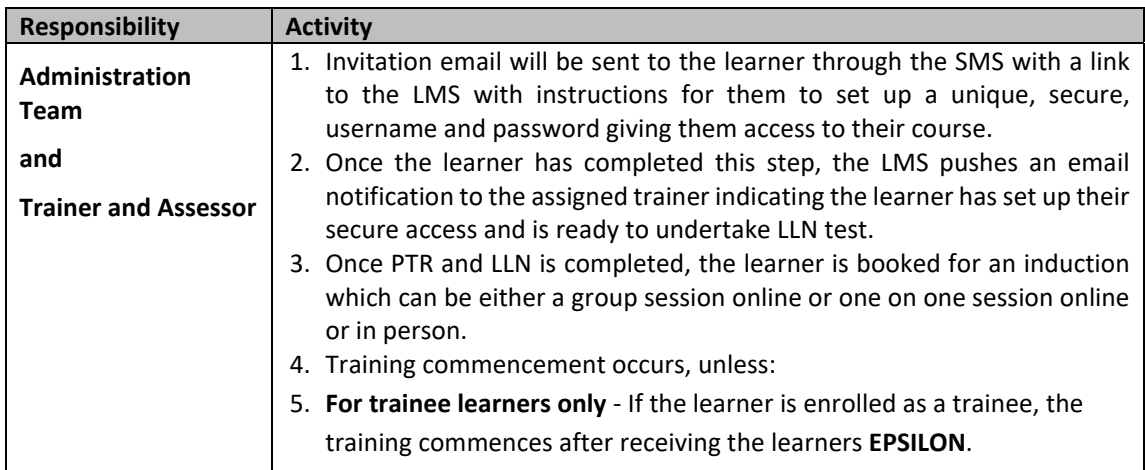

#### **PTR and LLN PROCESS**

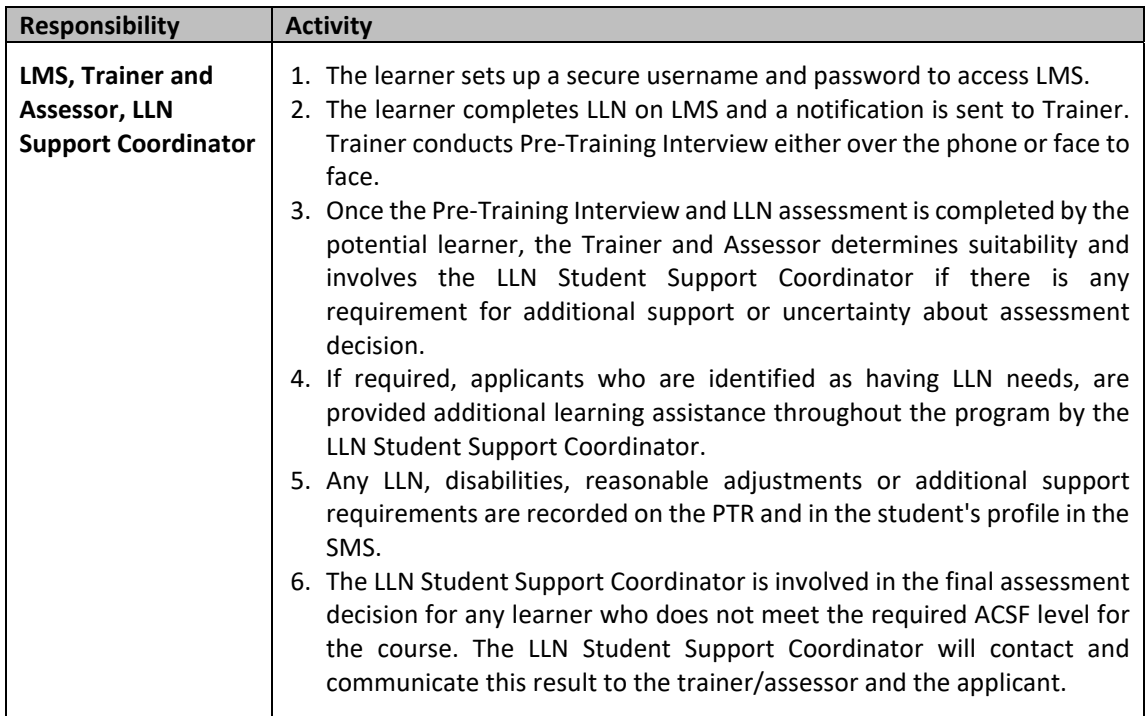

#### **TRAINING PLAN PROCESS**

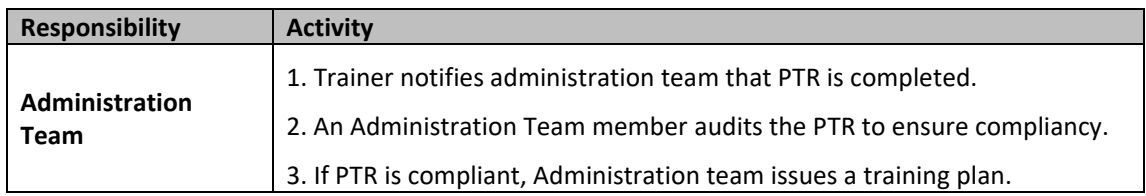

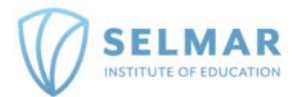

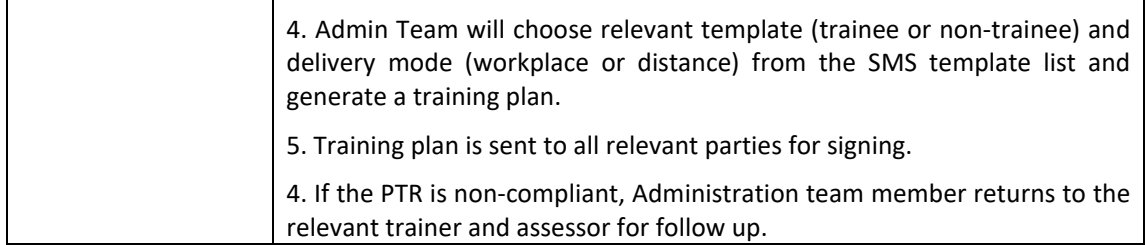

#### **CONFIRMATION OF ENROLMENT**

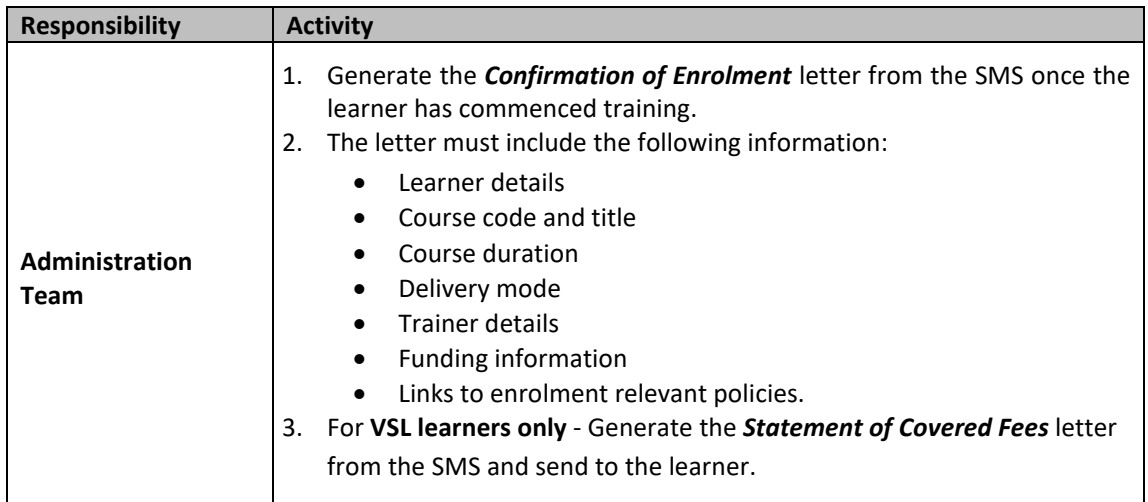

### **INVOICING**

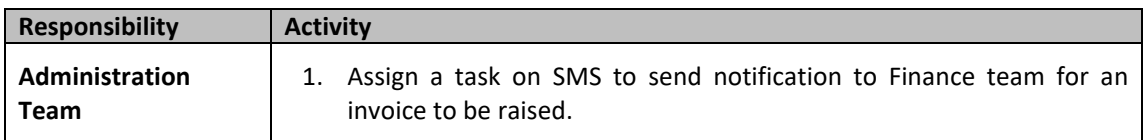

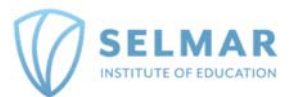

# **SECTION 4 ‐ RELATED MATERIALS**

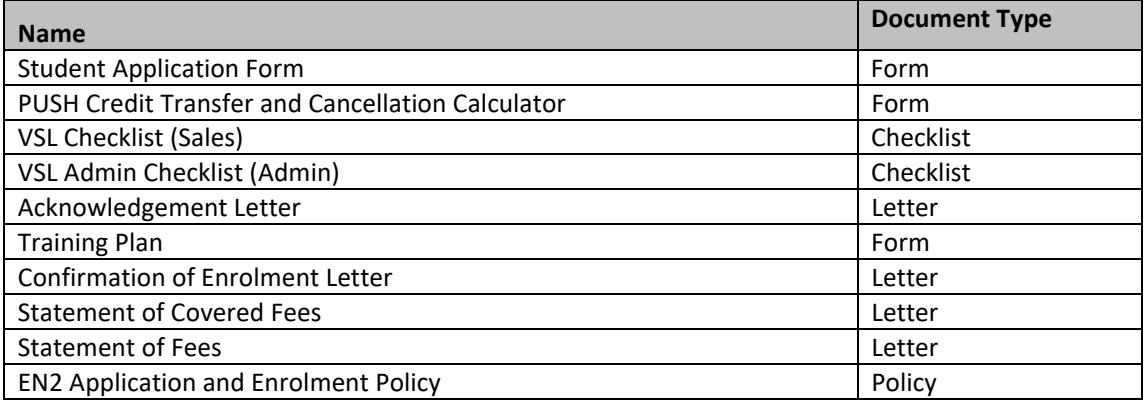

# **SECTION 5 ‐ VERSION CONTROL**

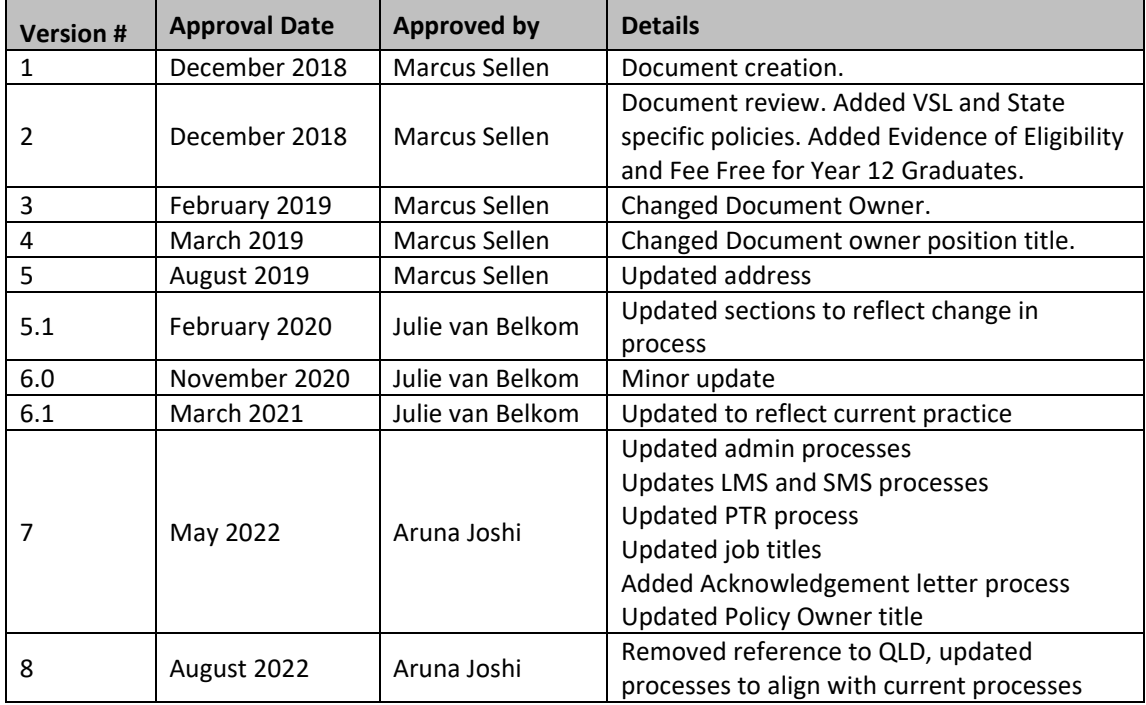